# Pham 163731

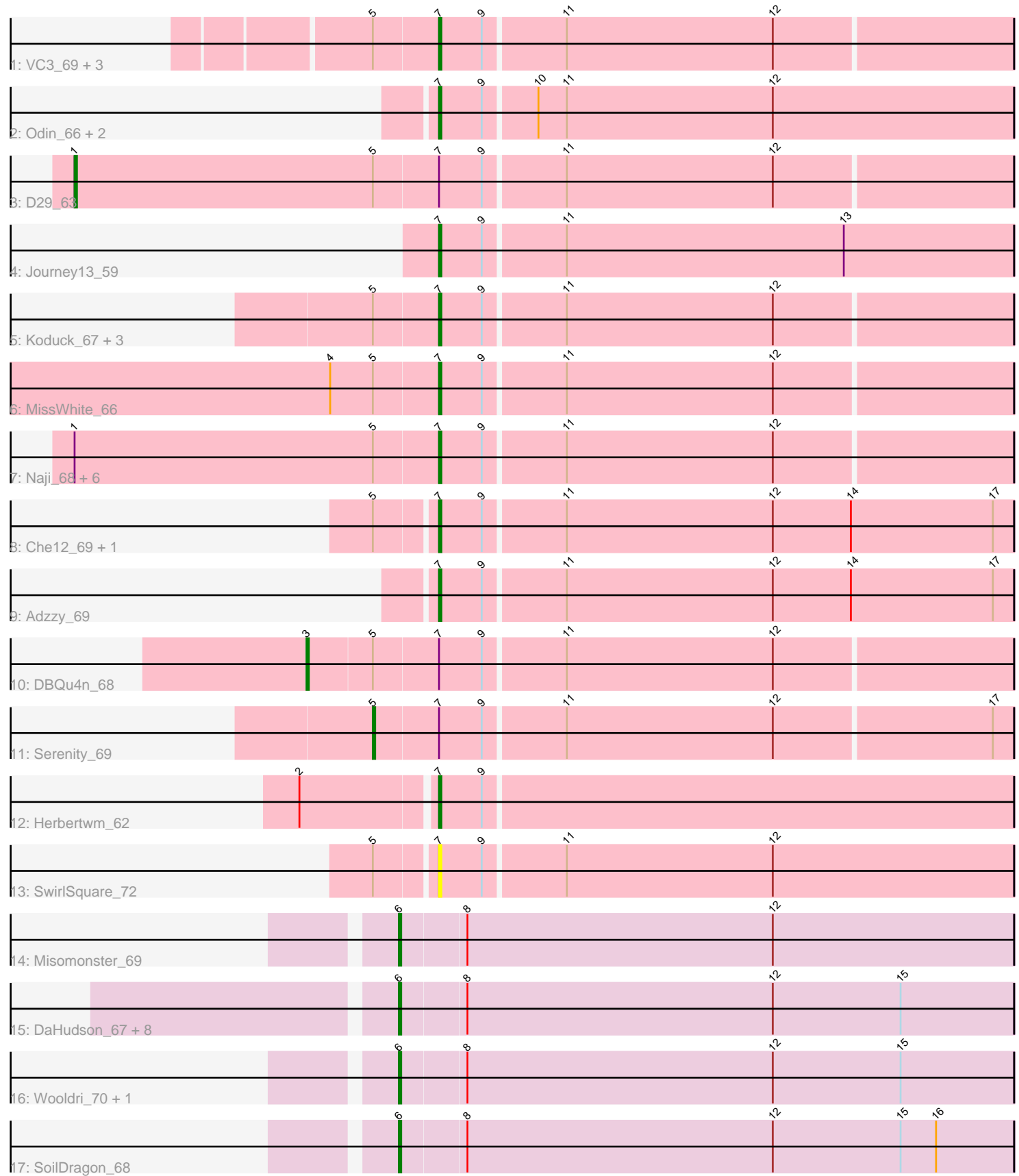

Note: Tracks are now grouped by subcluster and scaled. Switching in subcluster is indicated by changes in track color. Track scale is now set by default to display the region 30 bp upstream of start 1 to 30 bp downstream of the last possible start. If this default region is judged to be packed too tightly with annotated starts, the track will be further scaled to only show that region of the ORF with annotated starts. This action will be indicated by adding "Zoomed" to the title. For starts, yellow indicates the location of called starts comprised solely of Glimmer/GeneMark auto-annotations, green indicates the location of called starts with at least 1 manual gene annotation.

## Pham 163731 Report

This analysis was run 04/28/24 on database version 559.

Pham number 163731 has 41 members, 3 are drafts.

Phages represented in each track:

- Track 1 : VC3\_69, AN9\_70, C3\_63, ANI8\_70
- Track 2 : Odin\_66, Superchunk\_67, Caraxes\_68
- Track 3 : D29\_63
- Track 4 : Journey 13 59
- Track 5 : Koduck 67, L5 63, Jsquared 69, TipsytheTRex 65
- Track 6 : MissWhite 66
- Track 7 : Naji\_68, Kerberos\_68, StarStuff\_68, Tomathan\_68, D32\_67, Pomar16\_67, Duplo 68
- Track 8 : Che12 69, Ph8s 69
- Track 9 : Adzzy<sup>69</sup>
- Track 10 : DBQu4n 68
- Track 11 : Serenity\_69
- Track 12 : Herbertwm\_62
- Track 13 : SwirlSquare\_72
- Track 14 : Misomonster 69
- Track 15 : DaHudson\_67, Phoebe\_69, PGHhamlin\_70, Hercules11\_68,
- Pembroke\_68, Daishi\_67, BreSam8\_68, Colbster\_66, SoYo\_67
- Track 16 : Wooldri 70, Anubis 71
- Track 17 : SoilDragon\_68

#### **Summary of Final Annotations (See graph section above for start numbers):**

The start number called the most often in the published annotations is 7, it was called in 22 of the 38 non-draft genes in the pham.

Genes that call this "Most Annotated" start:

• AN9\_70, ANI8\_70, Adzzy\_69, C3\_63, Caraxes\_68, Che12\_69, D32\_67, Duplo\_68, Herbertwm\_62, Journey13\_59, Jsquared\_69, Kerberos\_68, Koduck\_67, L5\_63, MissWhite\_66, Naji\_68, Odin\_66, Ph8s\_69, Pomar16\_67, StarStuff\_68, Superchunk\_67, SwirlSquare\_72, TipsytheTRex\_65, Tomathan\_68, VC3\_69,

Genes that have the "Most Annotated" start but do not call it: • D29\_63, DBQu4n\_68, Serenity\_69,

Genes that do not have the "Most Annotated" start: • Anubis\_71, BreSam8\_68, Colbster\_66, DaHudson\_67, Daishi\_67, Hercules11\_68, Misomonster 69, PGHhamlin 70, Pembroke 68, Phoebe 69, SoYo 67, SoilDragon\_68, Wooldri\_70,

### **Summary by start number:**

Start 1:

- Found in 8 of 41 ( 19.5% ) of genes in pham
- Manual Annotations of this start: 1 of 38
- Called 12.5% of time when present
- Phage (with cluster) where this start called: D29 63 (A2),

#### Start 3:

- Found in 1 of 41 ( 2.4% ) of genes in pham
- Manual Annotations of this start: 1 of 38
- Called 100.0% of time when present
- Phage (with cluster) where this start called: DBQu4n\_68 (A2),

#### Start 5:

- Found in 22 of 41 ( 53.7% ) of genes in pham
- Manual Annotations of this start: 1 of 38
- Called 4.5% of time when present
- Phage (with cluster) where this start called: Serenity 69 (A2),

#### Start 6:

- Found in 13 of 41 ( 31.7% ) of genes in pham
- Manual Annotations of this start: 13 of 38
- Called 100.0% of time when present

• Phage (with cluster) where this start called: Anubis\_71 (A3), BreSam8\_68 (A3), Colbster 66 (A3), DaHudson 67 (A3), Daishi 67 (A3), Hercules11 68 (A3), Misomonster 69 (A3), PGHhamlin 70 (A3), Pembroke 68 (A3), Phoebe 69 (A3), SoYo\_67 (A3), SoilDragon\_68 (A3), Wooldri\_70 (A3),

#### Start 7:

- Found in 28 of 41 ( 68.3% ) of genes in pham
- Manual Annotations of this start: 22 of 38
- Called 89.3% of time when present

• Phage (with cluster) where this start called: AN9 70 (A2), ANI8 70 (A2), Adzzy 69 (A2), C3\_63 (A2), Caraxes\_68 (A2), Che12\_69 (A2), D32\_67 (A2), Duplo\_68 (A2), Herbertwm\_62 (A2), Journey13\_59 (A2), Jsquared\_69 (A2), Kerberos\_68 (A2), Koduck\_67 (A2), L5\_63 (A2), MissWhite\_66 (A2), Naji\_68 (A2), Odin\_66 (A2), Ph8s\_69 (A2), Pomar16\_67 (A2), StarStuff\_68 (A2), Superchunk\_67 (A2), SwirlSquare\_72 (A2), TipsytheTRex\_65 (A2), Tomathan\_68 (A2), VC3\_69 (A2),

#### **Summary by clusters:**

There are 2 clusters represented in this pham: A3, A2,

Info for manual annotations of cluster A2:

•Start number 1 was manually annotated 1 time for cluster A2.

- •Start number 3 was manually annotated 1 time for cluster A2.
- •Start number 5 was manually annotated 1 time for cluster A2.

•Start number 7 was manually annotated 22 times for cluster A2.

Info for manual annotations of cluster A3: •Start number 6 was manually annotated 13 times for cluster A3.

#### **Gene Information:**

Gene: AN9\_70 Start: 41277, Stop: 41041, Start Num: 7 Candidate Starts for AN9\_70: (Start: 5 @41304 has 1 MA's), (Start: 7 @41277 has 22 MA's), (9, 41259), (11, 41226), (12, 41139),

Gene: ANI8\_70 Start: 41277, Stop: 41041, Start Num: 7 Candidate Starts for ANI8\_70: (Start: 5 @41304 has 1 MA's), (Start: 7 @41277 has 22 MA's), (9, 41259), (11, 41226), (12, 41139),

Gene: Adzzy\_69 Start: 39937, Stop: 39698, Start Num: 7 Candidate Starts for Adzzy\_69: (Start: 7 @39937 has 22 MA's), (9, 39919), (11, 39886), (12, 39799), (14, 39766), (17, 39706),

Gene: Anubis\_71 Start: 41084, Stop: 40827, Start Num: 6 Candidate Starts for Anubis\_71: (Start: 6 @41084 has 13 MA's), (8, 41057), (12, 40928), (15, 40874),

Gene: BreSam8\_68 Start: 41191, Stop: 40934, Start Num: 6 Candidate Starts for BreSam8\_68: (Start: 6 @41191 has 13 MA's), (8, 41164), (12, 41035), (15, 40981),

Gene: C3\_63 Start: 41277, Stop: 41041, Start Num: 7 Candidate Starts for C3\_63: (Start: 5 @41304 has 1 MA's), (Start: 7 @41277 has 22 MA's), (9, 41259), (11, 41226), (12, 41139),

Gene: Caraxes\_68 Start: 39685, Stop: 39446, Start Num: 7 Candidate Starts for Caraxes\_68: (Start: 7 @39685 has 22 MA's), (9, 39667), (10, 39646), (11, 39634), (12, 39547),

Gene: Che12\_69 Start: 39901, Stop: 39662, Start Num: 7 Candidate Starts for Che12\_69: (Start: 5 @39925 has 1 MA's), (Start: 7 @39901 has 22 MA's), (9, 39883), (11, 39850), (12, 39763), (14, 39730), (17, 39670),

Gene: Colbster\_66 Start: 41201, Stop: 40944, Start Num: 6 Candidate Starts for Colbster\_66: (Start: 6 @41201 has 13 MA's), (8, 41174), (12, 41045), (15, 40991),

Gene: D29\_63 Start: 41454, Stop: 41065, Start Num: 1 Candidate Starts for D29\_63: (Start: 1 @41454 has 1 MA's), (Start: 5 @41328 has 1 MA's), (Start: 7 @41301 has 22 MA's), (9, 41283), (11, 41250), (12, 41163),

Gene: D32\_67 Start: 41301, Stop: 41065, Start Num: 7 Candidate Starts for D32\_67:

(Start: 1 @41454 has 1 MA's), (Start: 5 @41328 has 1 MA's), (Start: 7 @41301 has 22 MA's), (9, 41283), (11, 41250), (12, 41163),

Gene: DBQu4n\_68 Start: 41336, Stop: 41046, Start Num: 3 Candidate Starts for DBQu4n\_68: (Start: 3 @41336 has 1 MA's), (Start: 5 @41309 has 1 MA's), (Start: 7 @41282 has 22 MA's), (9, 41264), (11, 41231), (12, 41144),

Gene: DaHudson\_67 Start: 41190, Stop: 40933, Start Num: 6 Candidate Starts for DaHudson\_67: (Start: 6 @41190 has 13 MA's), (8, 41163), (12, 41034), (15, 40980),

Gene: Daishi\_67 Start: 40066, Stop: 39809, Start Num: 6 Candidate Starts for Daishi\_67: (Start: 6 @40066 has 13 MA's), (8, 40039), (12, 39910), (15, 39856),

Gene: Duplo\_68 Start: 41338, Stop: 41102, Start Num: 7 Candidate Starts for Duplo\_68: (Start: 1 @41491 has 1 MA's), (Start: 5 @41365 has 1 MA's), (Start: 7 @41338 has 22 MA's), (9, 41320), (11, 41287), (12, 41200),

Gene: Herbertwm\_62 Start: 40747, Stop: 40508, Start Num: 7 Candidate Starts for Herbertwm\_62: (2, 40801), (Start: 7 @40747 has 22 MA's), (9, 40729),

Gene: Hercules11\_68 Start: 41206, Stop: 40949, Start Num: 6 Candidate Starts for Hercules11\_68: (Start: 6 @41206 has 13 MA's), (8, 41179), (12, 41050), (15, 40996),

Gene: Journey13\_59 Start: 38823, Stop: 38584, Start Num: 7 Candidate Starts for Journey13\_59: (Start: 7 @38823 has 22 MA's), (9, 38805), (11, 38772), (13, 38655),

Gene: Jsquared\_69 Start: 40546, Stop: 40310, Start Num: 7 Candidate Starts for Jsquared\_69: (Start: 5 @40573 has 1 MA's), (Start: 7 @40546 has 22 MA's), (9, 40528), (11, 40495), (12, 40408),

Gene: Kerberos\_68 Start: 41300, Stop: 41064, Start Num: 7 Candidate Starts for Kerberos\_68: (Start: 1 @41453 has 1 MA's), (Start: 5 @41327 has 1 MA's), (Start: 7 @41300 has 22 MA's), (9, 41282), (11, 41249), (12, 41162),

Gene: Koduck\_67 Start: 40131, Stop: 39895, Start Num: 7 Candidate Starts for Koduck\_67: (Start: 5 @40158 has 1 MA's), (Start: 7 @40131 has 22 MA's), (9, 40113), (11, 40080), (12, 39993),

Gene: L5\_63 Start: 40284, Stop: 40048, Start Num: 7 Candidate Starts for L5\_63: (Start: 5 @40311 has 1 MA's), (Start: 7 @40284 has 22 MA's), (9, 40266), (11, 40233), (12, 40146),

Gene: Misomonster\_69 Start: 41224, Stop: 40967, Start Num: 6 Candidate Starts for Misomonster\_69: (Start: 6 @41224 has 13 MA's), (8, 41197), (12, 41068),

Gene: MissWhite\_66 Start: 40337, Stop: 40101, Start Num: 7 Candidate Starts for MissWhite\_66: (4, 40382), (Start: 5 @40364 has 1 MA's), (Start: 7 @40337 has 22 MA's), (9, 40319), (11, 40286), (12, 40199), Gene: Naji\_68 Start: 41301, Stop: 41065, Start Num: 7 Candidate Starts for Naji\_68: (Start: 1 @41454 has 1 MA's), (Start: 5 @41328 has 1 MA's), (Start: 7 @41301 has 22 MA's), (9, 41283), (11, 41250), (12, 41163), Gene: Odin\_66 Start: 40072, Stop: 39833, Start Num: 7 Candidate Starts for Odin\_66: (Start: 7 @40072 has 22 MA's), (9, 40054), (10, 40033), (11, 40021), (12, 39934), Gene: PGHhamlin\_70 Start: 41189, Stop: 40932, Start Num: 6 Candidate Starts for PGHhamlin\_70: (Start: 6 @41189 has 13 MA's), (8, 41162), (12, 41033), (15, 40979), Gene: Pembroke\_68 Start: 41198, Stop: 40941, Start Num: 6 Candidate Starts for Pembroke\_68: (Start: 6 @41198 has 13 MA's), (8, 41171), (12, 41042), (15, 40988), Gene: Ph8s\_69 Start: 40234, Stop: 39995, Start Num: 7 Candidate Starts for Ph8s\_69: (Start: 5 @40258 has 1 MA's), (Start: 7 @40234 has 22 MA's), (9, 40216), (11, 40183), (12, 40096), (14, 40063), (17, 40003), Gene: Phoebe\_69 Start: 41190, Stop: 40933, Start Num: 6 Candidate Starts for Phoebe\_69: (Start: 6 @41190 has 13 MA's), (8, 41163), (12, 41034), (15, 40980), Gene: Pomar16\_67 Start: 41341, Stop: 41105, Start Num: 7 Candidate Starts for Pomar16\_67: (Start: 1 @41494 has 1 MA's), (Start: 5 @41368 has 1 MA's), (Start: 7 @41341 has 22 MA's), (9, 41323), (11, 41290), (12, 41203), Gene: Serenity\_69 Start: 40640, Stop: 40377, Start Num: 5 Candidate Starts for Serenity\_69: (Start: 5 @40640 has 1 MA's), (Start: 7 @40613 has 22 MA's), (9, 40595), (11, 40562), (12, 40475), (17, 40385), Gene: SoYo\_67 Start: 41109, Stop: 40852, Start Num: 6 Candidate Starts for SoYo\_67: (Start: 6 @41109 has 13 MA's), (8, 41082), (12, 40953), (15, 40899), Gene: SoilDragon\_68 Start: 40645, Stop: 40388, Start Num: 6 Candidate Starts for SoilDragon\_68: (Start: 6 @40645 has 13 MA's), (8, 40618), (12, 40489), (15, 40435), (16, 40420), Gene: StarStuff\_68 Start: 41303, Stop: 41067, Start Num: 7 Candidate Starts for StarStuff\_68:

(Start: 1 @41456 has 1 MA's), (Start: 5 @41330 has 1 MA's), (Start: 7 @41303 has 22 MA's), (9, 41285), (11, 41252), (12, 41165),

Gene: Superchunk\_67 Start: 39685, Stop: 39446, Start Num: 7 Candidate Starts for Superchunk\_67: (Start: 7 @39685 has 22 MA's), (9, 39667), (10, 39646), (11, 39634), (12, 39547),

Gene: SwirlSquare\_72 Start: 40512, Stop: 40273, Start Num: 7 Candidate Starts for SwirlSquare\_72: (Start: 5 @40536 has 1 MA's), (Start: 7 @40512 has 22 MA's), (9, 40494), (11, 40461), (12, 40374),

Gene: TipsytheTRex\_65 Start: 40588, Stop: 40352, Start Num: 7 Candidate Starts for TipsytheTRex\_65: (Start: 5 @40615 has 1 MA's), (Start: 7 @40588 has 22 MA's), (9, 40570), (11, 40537), (12, 40450),

Gene: Tomathan\_68 Start: 41350, Stop: 41114, Start Num: 7 Candidate Starts for Tomathan\_68: (Start: 1 @41503 has 1 MA's), (Start: 5 @41377 has 1 MA's), (Start: 7 @41350 has 22 MA's), (9, 41332), (11, 41299), (12, 41212),

Gene: VC3\_69 Start: 41277, Stop: 41041, Start Num: 7 Candidate Starts for VC3\_69: (Start: 5 @41304 has 1 MA's), (Start: 7 @41277 has 22 MA's), (9, 41259), (11, 41226), (12, 41139),

Gene: Wooldri\_70 Start: 41109, Stop: 40852, Start Num: 6 Candidate Starts for Wooldri\_70: (Start: 6 @41109 has 13 MA's), (8, 41082), (12, 40953), (15, 40899),